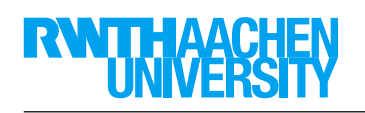

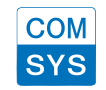

# Klausur SS 2011 20.07.2011

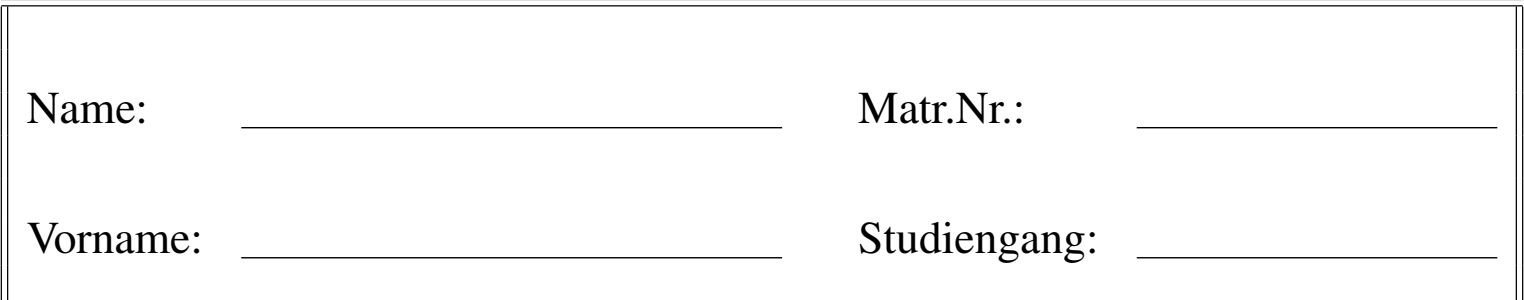

# Hinweise: (Bitte sorgfältig durchlesen!)

- *•* Schreiben Sie auf jedes Blatt Ihren Namen und Ihre Matrikelnummer.
- *•* Die Aufgaben können in der Regel auf den Aufgabenblättern beantwortet werden. Tragen Sie Ihre Lösungen in die dafür vorgesehenen Felder ein. Reicht der Platz nicht aus, ist für jede Aufgabe ein neues Blatt zu verwenden.
- *•* Am Ende der Klausur ist das Deckblatt zusammen mit den Aufgabenblättern und evtl. zusätzlich verwendeten Blättern wieder abzugeben.
- *•* Die Bearbeitungszeit beträgt 120 Minuten.
- *•* Es sind keine Hilfsmittel erlaubt.
- *•* Die Klausur umfasst insgesamt 120 Punkte. Zum Bestehen genügen 60 Punkte.

Mit meiner Unterschrift bestätige ich, dass ich die Hinweise zur Kenntnis genommen habe.

Unterschrift

# Punktespiegel:

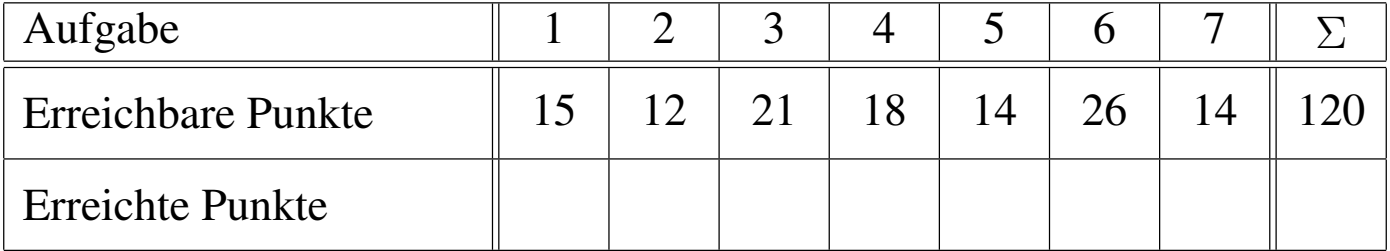

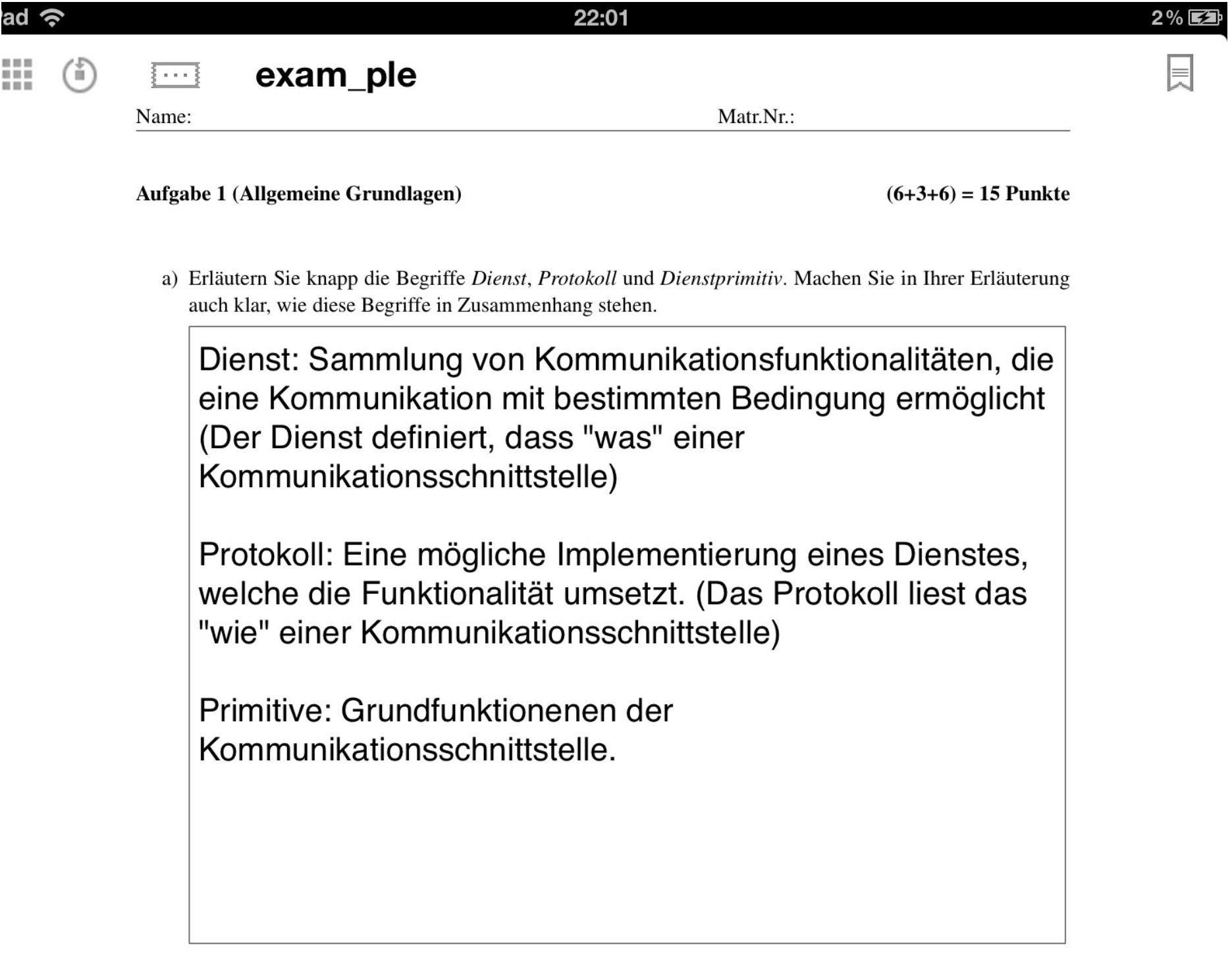

b) Erläutern Sie knapp, was man unter vertikaler und horizontaler Kommunikation versteht. Verwenden Sie für die Erläuterung ein Beispiel aus dem Internet-Referenzmodell.

Horizontal: Kommunikation zwischen zwei Instanzen der gleichen Schicht auf zwei Rechnern. (TCP sendet Signale an TCP Empfänger)

Vertikal: Kommunikation zwischen zwei benachbarten Schichten auf dem gleichen Rechner. (TCP Segment mit IP zur Versendung weitergeben)

Seite 1

 $\overline{\phantom{a}}$ 

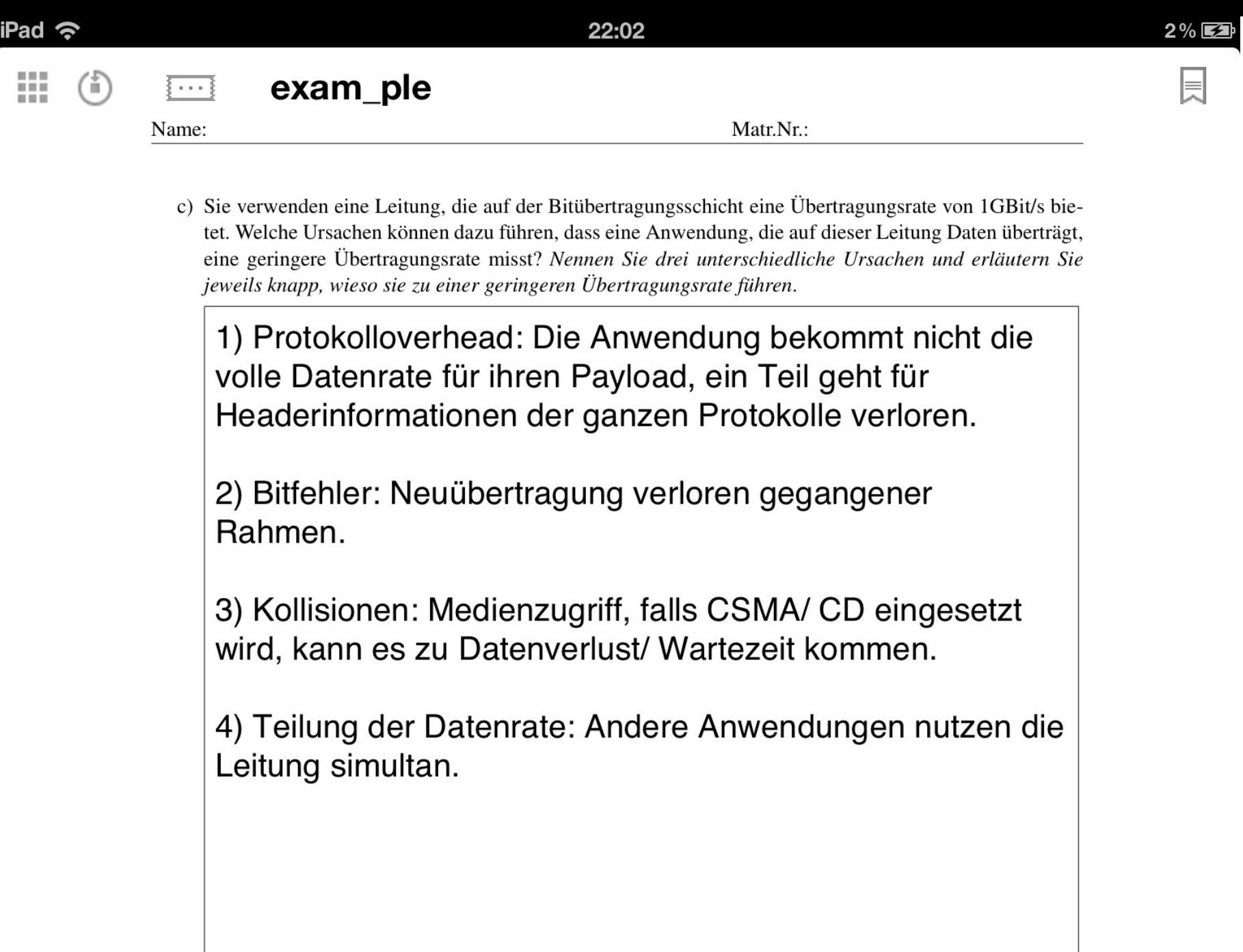

 $\mathbf{L}$ 

 $\color{blue}\blacktriangleright$ 

 $\overline{a}$ 

 $\overline{\phantom{a}}$ 

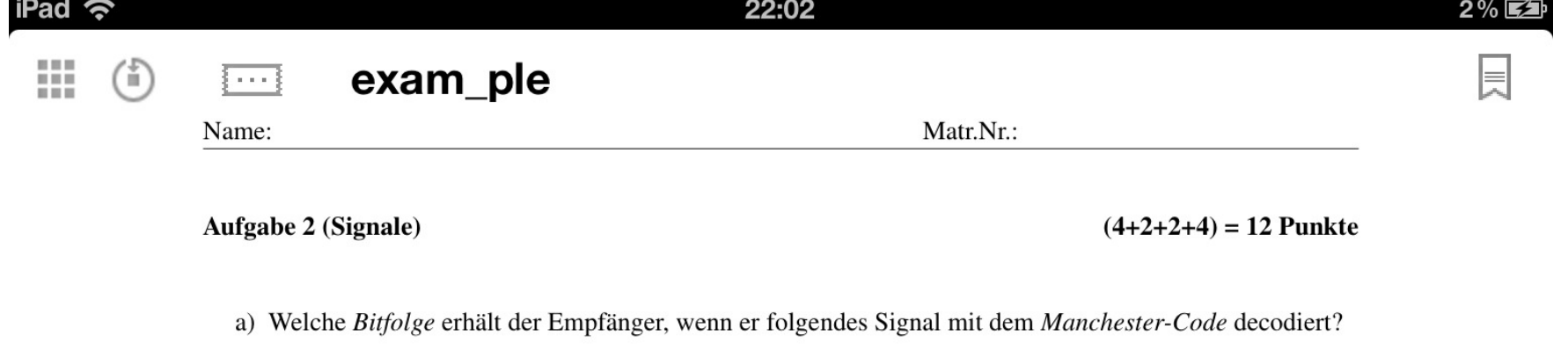

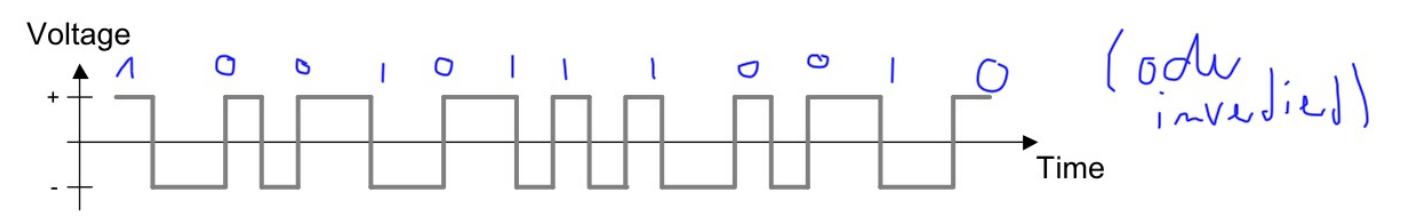

Es sei nun eine Schrittgeschwindigkeit von 10.000 baud gegeben. Welche Datenrate wird bei Verwendung des Manchester-Codes erreicht?

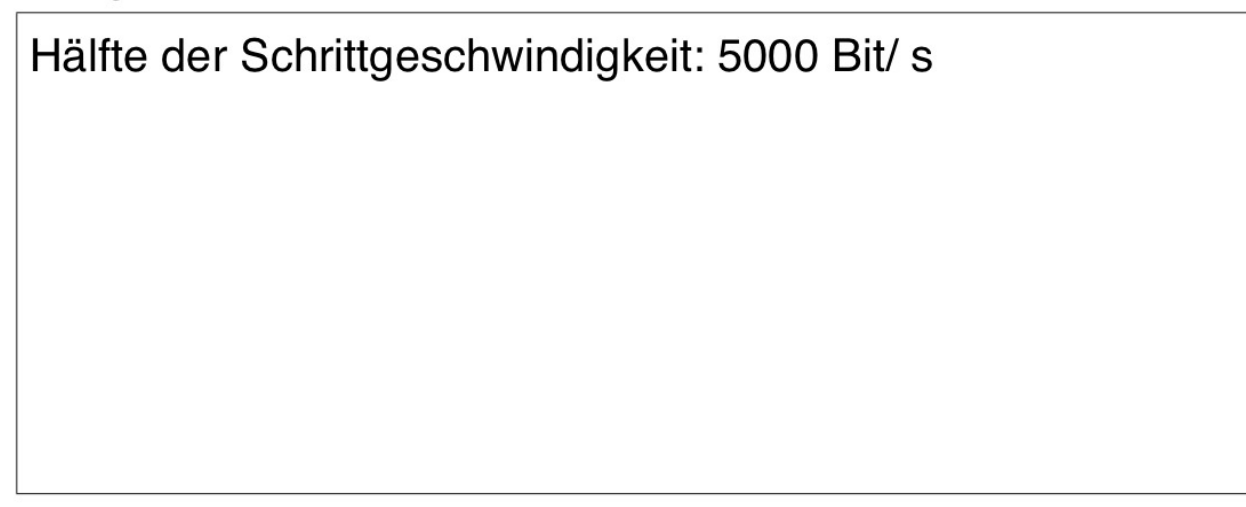

b) Gegeben sei ein neuer Code mit dem Namen 9B/10B. Welche Effizienz kann dieser Code wohl erreichen? Begründen Sie ihre Antwort.

90%, da 9Bit auf 10Bit kodiert werden.

c) Nennen Sie einen Vorteil und einen Nachteil des Manchester-Codes gegenüber dem NRZ-L-Code.

Vorteil: Taktrückgewinnung, Gleichstromfreiheit

Nachteil: Geringe Effizienz (50% der Kapazität nur genutzt)

Datenkommunikation und Sicherheit SS 2011

 $\overline{a}$ 

≤

 $\,$ 

Seite 3

 $\overline{a}$ 

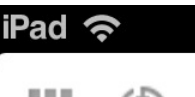

ш

22:02

 $2\%$   $\Box$ 

exam\_ple  $(\mathbb{I})$  $\sim$   $\sim$ Name:

Matr.Nr.:

d) Gegeben sei ein Kanal mit einer Bandbreite von 3.000 Hz. Der Signal-Rauschabstand beträgt 30 dB. Mit Hilfe des Shannon-Theorems haben Sie bereits berechnet, dass die maximale Datenrate 30.000 Bit/s beträgt.

Nun entschließen Sie sich, den NRZ-L-Code einzuseten. Berechnen Sie die maximale Datenrate mit Hilfe des Nyquist-Theorems. Falls Sie dabei auf einen anderen Wert kommen als durch das Shannon-Theorem vorgegeben: welcher der beiden Werte ist für Sie maßgebend und warum?

Nyquist-Theorem:  $R = 2 * B * log2(n)$ , (n = Signalstufen)  $= 2 * 3000 * 1 = 6000$  Bit/s

Der kleinere Wert ist maßgebend (immer das Minimum), da beide Theoreme nur einen Teil der gesamten Einflüsse berücksichtigen. Hier Einflüsse berücksichtigen und den restriktiveren Wert verwenden.

⋗

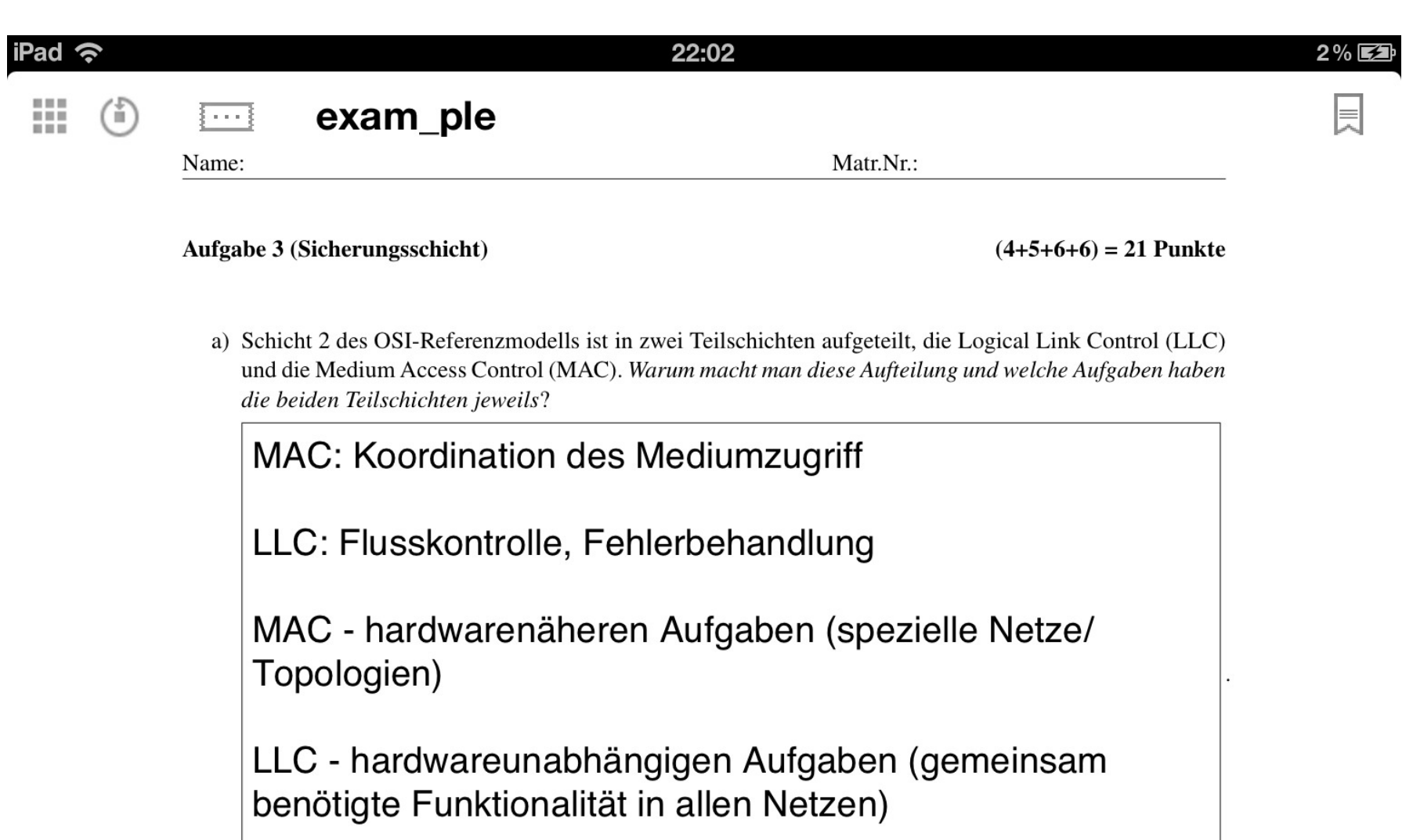

b) Sie verwenden Cyclic Redundancy Checksum (CRC) zur Erkennung von Übertragungsfehlern. Zwei Kommunikationspartner haben sich auf die Verwendung des Generatorpolynoms

$$
G(x) = x^4 + x^2 + 1
$$

geeinigt. Einer der beiden empfängt die folgende Bitsequenz:

 $\overline{\phantom{a}}$ 

 $1000110111.$ 

Ist ein Übertragungsfehler aufgetreten? Begünden Sie Ihre Antwort!

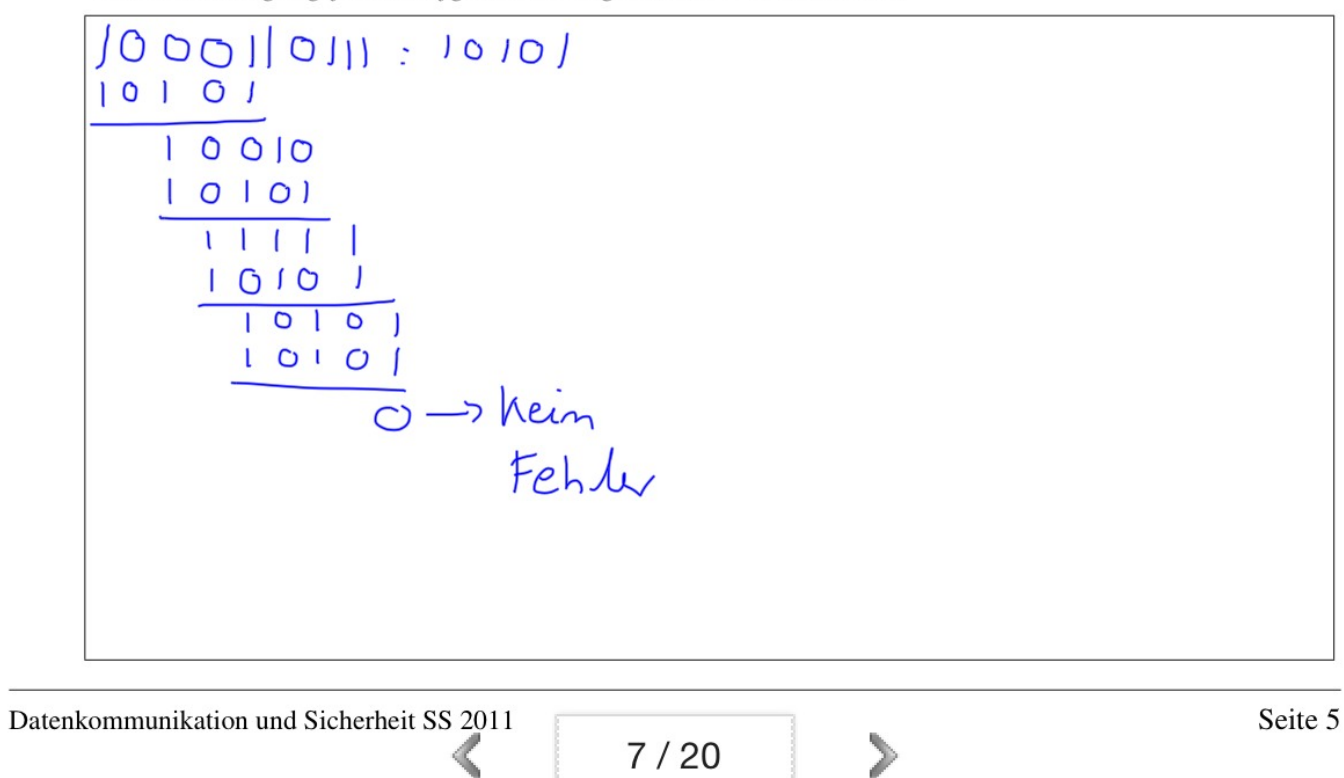

 $7/20$ 

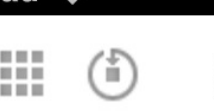

Pad

Name:

30 O

exam\_ple

Matr.Nr.:

c) Sie verwenden das Sliding-Window-Verfahren zusammen mit Go-Back-N zur Fehlerbehandlung. Es seien sowohl positive Quittungen (ACK) als auch negative Quittungen (NAK) möglich. Beschreiben Sie beide Mechanismen knapp anhand der unten stehenden Fragen zum folgenden Beispiel:

Gegeben seien ein Modulus  $M = 11$  und eine Fenstergröße  $W = 8$ . Zum aktuellen Zeitpunkt seien die Rahmen mit den Sequenznummern 8, 9, 10, 0, 1 vom Sender gesendet worden, ohne dass eine Quittung eingegangen ist.

- Welche Rahmen dürfen in dieser Situation ohne jede Quittung gesendet werden?
- · Wie ändert sich die Situation, falls ein Rahmen mit einer Quittungsnummer (ACK) 10 empfangen wird?
- Was passiert, wenn stattdessen ein NAK für die Sequenznummer 0 empfangen wird?

i) Sliding-Window erlaubt das Senden von bis zu W Rahmen ohne dass wir auf Quittungen warten müssen. (d.h. 2, 3, 4 können wir noch senden)

ii) Wenn eine Quittung eintrifft, kann das Fenster um die Zahl der quittierten Rahmen verschoben werden (d.h. 8, 9) bestätigt - es können zwei Rahmen mehr gesendet werden als bei i) also 5, 6)

iii) NACK 0 - bis 10 alles angekommen, ab 0 neu übertragen 0, 1, (2, 3, 4, 5, 6)

⋗

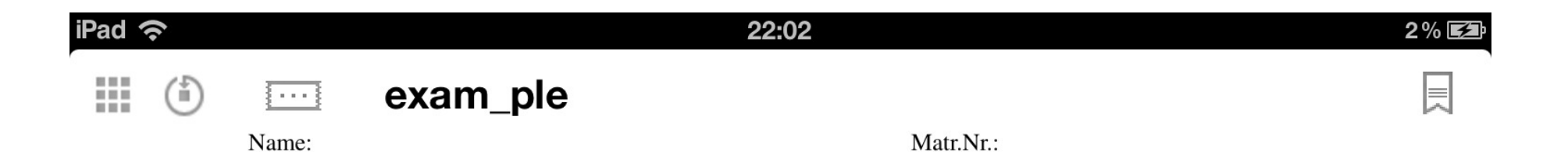

- d) Gegeben sei ein Netzwerk mit einer Bustopologie mit einer Ausdehnung von 50m, in dem CSMA/CD eingesetzt wird. Die Datenrate betrage 1 GBit/s, die Signalgeschwindigkeit im physikalischen Medium sei  $2 \cdot 10^8 m/s$ .
	- · Wieviel Zeit kann maximal vergehen, bis eine sendende Station eine Kollision erkennt?
	- · Welche minimale Rahmenlänge wäre für dieses LAN erforderlich?
	- · Sie wechseln nun zu einer Sterntopologie mit Switch, behalten aber Datenrate und Ausdehnung bei. Ändert sich die erforderliche minimale Rahmenlänge? Begründen Sie Ihre Antwort!

Neue Zeit: 2 \* Laufzeit eines Signals über das Medium Laufzeit t =  $50m/2$  \*  $10^{0.8} = 2.5$  \*  $10^{0.7}$  s -> max. Zeit  $t(max) = 2 * t = 5 * 10^2 - 7 s$ min Rahmenlänge: 5 \* 10^-7 \* 16 Bit/ s = 500 Bit

Switch: keine Kollision, dadurch keine Einschränkung der Rahmenlänge

⋗

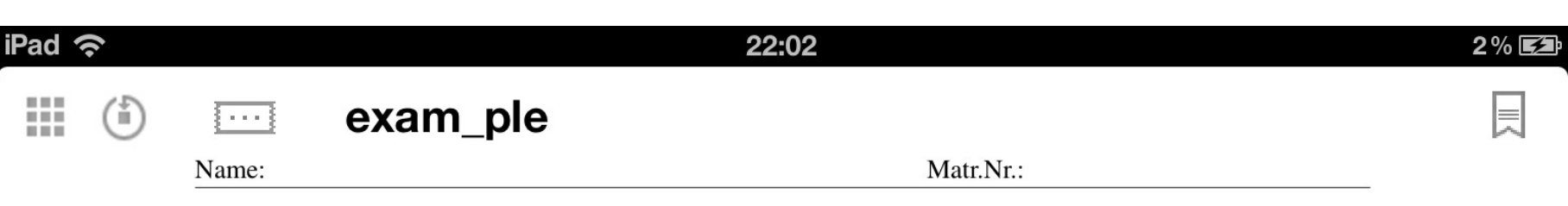

#### Aufgabe 4 (Internet Protocol (IP))

 $(6+2+2+4+4) = 18$  Punkte

a) Gegeben sei ein Netz mit dem IP-Adressbereich 137.226.28.0/22. Dieses möchten Sie unter kompletter Ausnutzung des zur Verfügung stehenden Adressraums in 6 Subnetze zerlegen, wobei zwei der Subnetze jeweils doppelt so groß sein sollen wie jedes der 4 anderen. Geben Sie die Adressbereiche der Subnetze

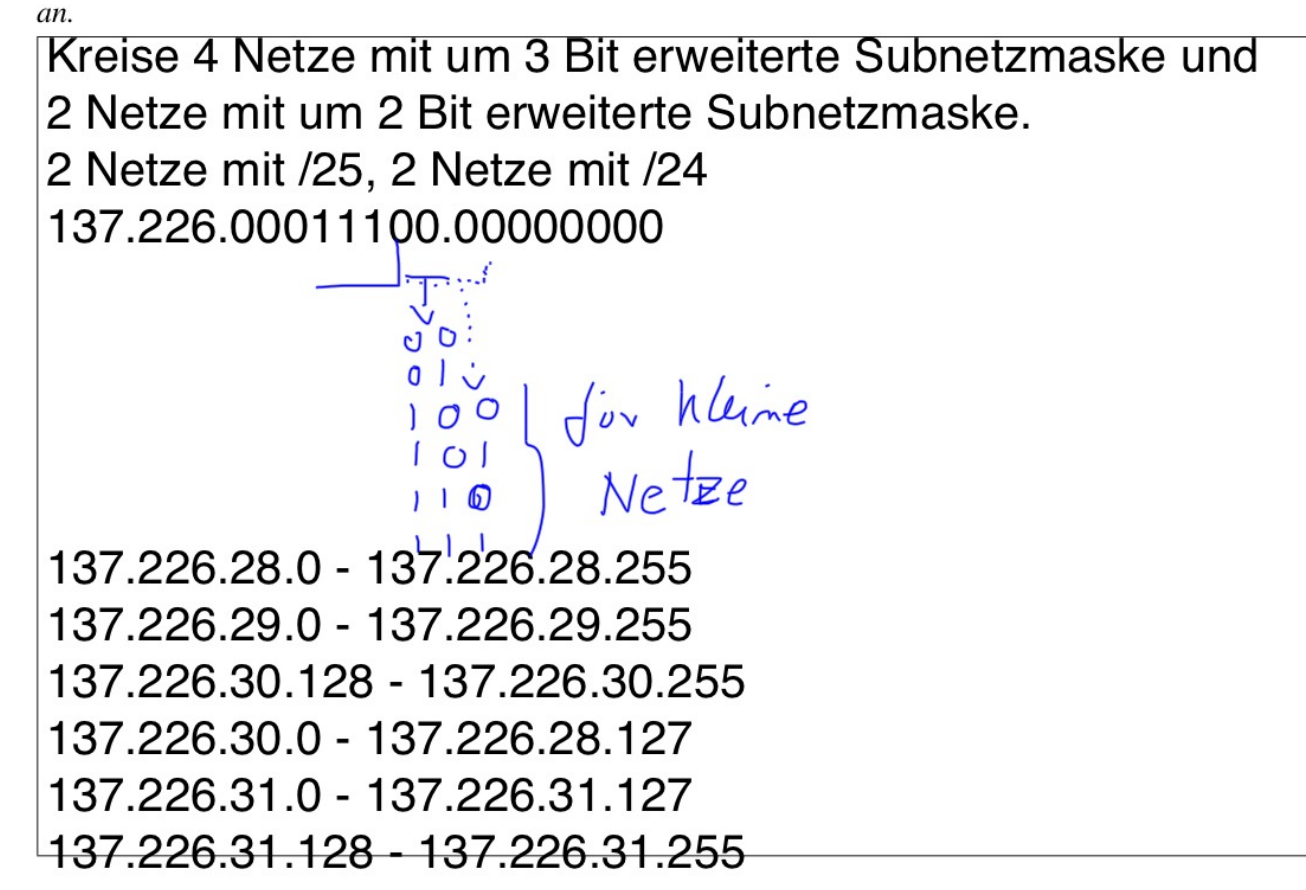

b) Woran kann ein Sender erkennen, dass die Ziel-IP-Adresse eines IP-Paketes sich nicht in seinem eigenen Subnetz befindet?

Verknüpfe Ziel-IP-Adresse mit im lokalen Netz verwendeter Subnetzmaske und vergleiche resultierendes Präfix mit im lokalen Netz verwendeten.

c) Ein Router habe ein IP-Paket erhalten, welches in sein eigenes Subnetz weitergeleitet werden muss. Was ist der erste Schritt, den der Router tätigen muss, um das Paket im Subnetz zuzustellen und welches Protokoll wird dazu verwendet?

Adressauflösung (MAC Zieladresse unbekannt) ARP

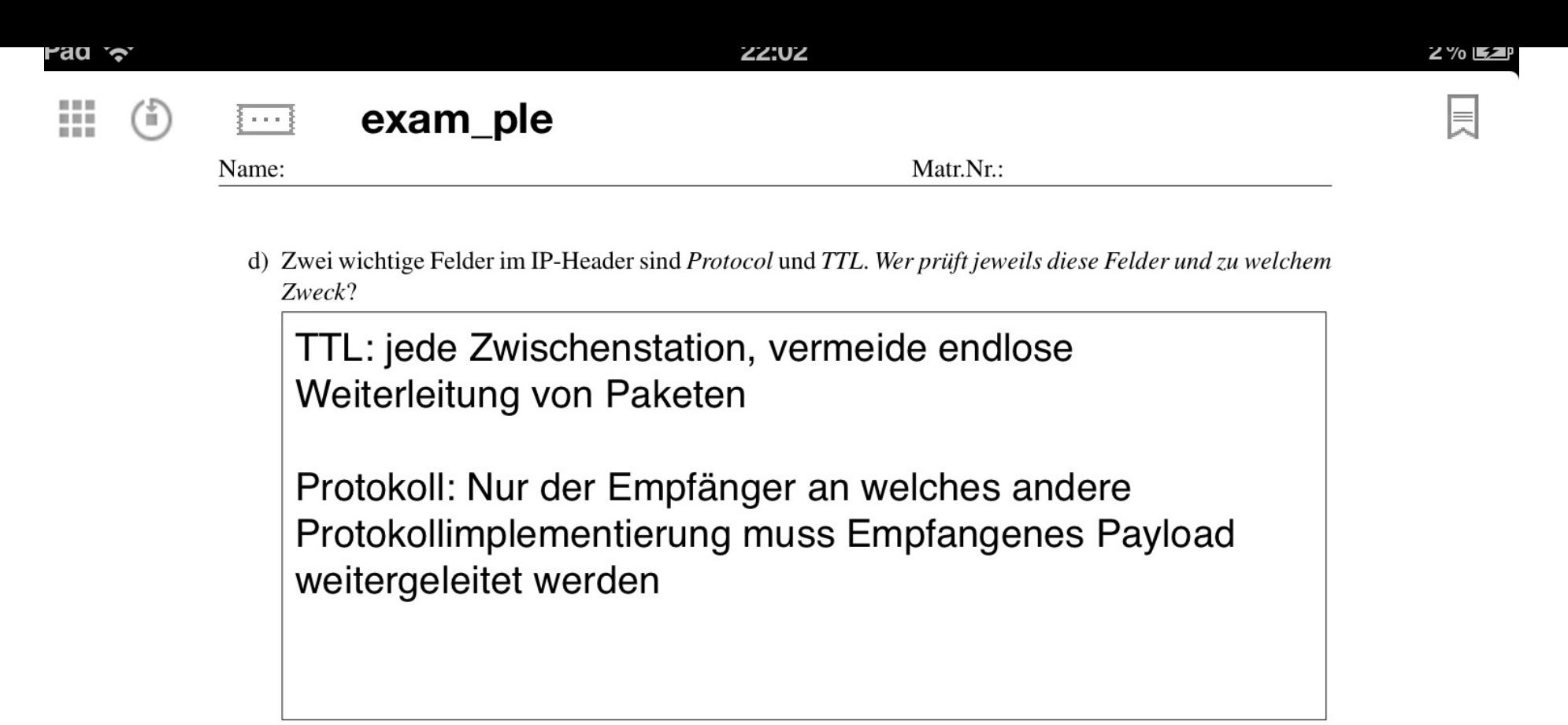

e) Gegeben ist das folgende kleine Firmennetzwerk mit den drei Rechnern A, B und C. Zur internen Kommunikation werden die angegebenen privaten IP-Adressen verwendet. Zugang zum Internet erfolgt mittels eines NAT-Routers, der nach außen hin die IP-Adresse 137.226.12.228 besitzt.

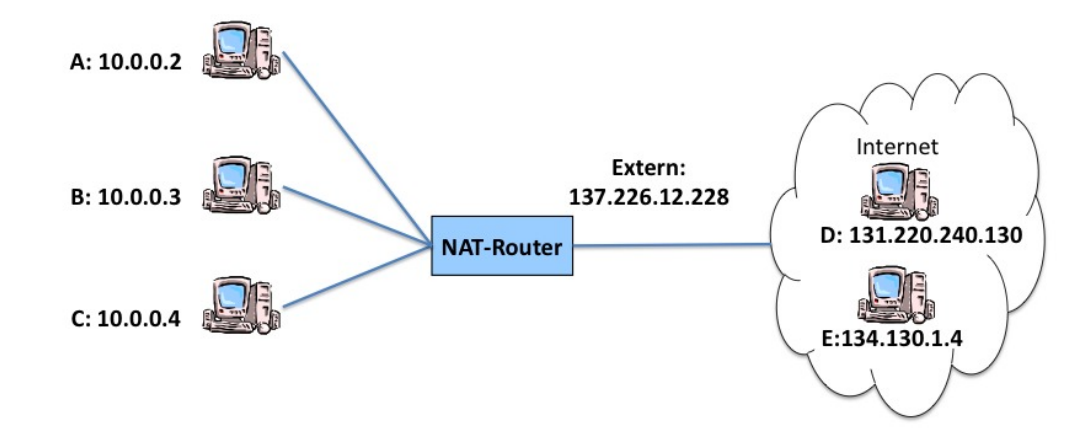

Die Abbildungstabelle des NAT-Routers sei zunächst leer. Rechner A sendet nun an D mit Absender-Port 134 und Ziel-Port 80. Welche Aktion führt der NAT-Router durch und welche Einträge legt er dabei in seiner Abbildungstabelle an? Kurz darauf sende Rechner E an 137.226.12.228:4936. Welche Aktion führt der NAT-Router nun durch?

Aktion: Eintrag in Abbildungstabelle anlegen und ersetzen von IP-Adresse 10.0.0.2 durch 137.226.12.228 10.0.0.2:134 137.226.12.128:134 131.220240130:80 ii) verwerfe Paket, da kein passender Eintrag in Abbildungstabelle

# Lösung 1 (Routing)  $(8+4+2) = 14$  Punkte

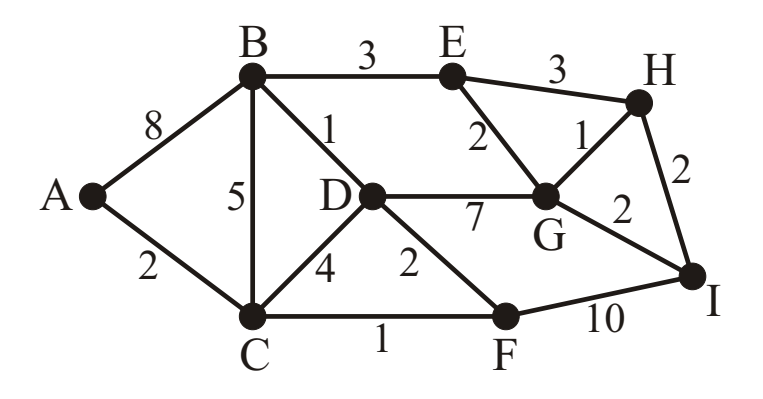

Gegeben sei das folgende Netzwerk. Die Kanten sind mit der Entfernung der anliegenden Knoten beschriftet.

a) Berechnen Sie mit Hilfe des *Dijkstra-Algorithmus* den kürzesten Pfad von *A* nach *I*. Ergänzen Sie hierfür die folgende Tabelle, indem Sie spaltenweise die einzelnen Schritte des Algorithmus' dokumentieren. Verwenden Sie Einträge der Form (*n*,*X*), die den Knotenbeschriftungen des jeweiligen Schritts entsprechen. Dabei ist *n* ∈ N die Länge des bisher kürzesten Weges zum betrachteten Knoten und  $X \in \{A, \ldots, I\}$  der unmittelbare Vorgängerknoten auf diesem Weg. Wird ein Knoten als permanent markiert, soll dies durch eine zusätzliche Umrahmung der Markierung notiert werden (siehe Knoten *A* im Schritt 0). Alle noch nicht erreichbaren Knoten werden mit ∞ beschriftet. Um Schreibarbeit zu sparen, brauchen die Markierungen von bereits als permanent markierten Knoten nicht mehr in jeder Spalte wiederholt werden (vgl. Zeile *A*).

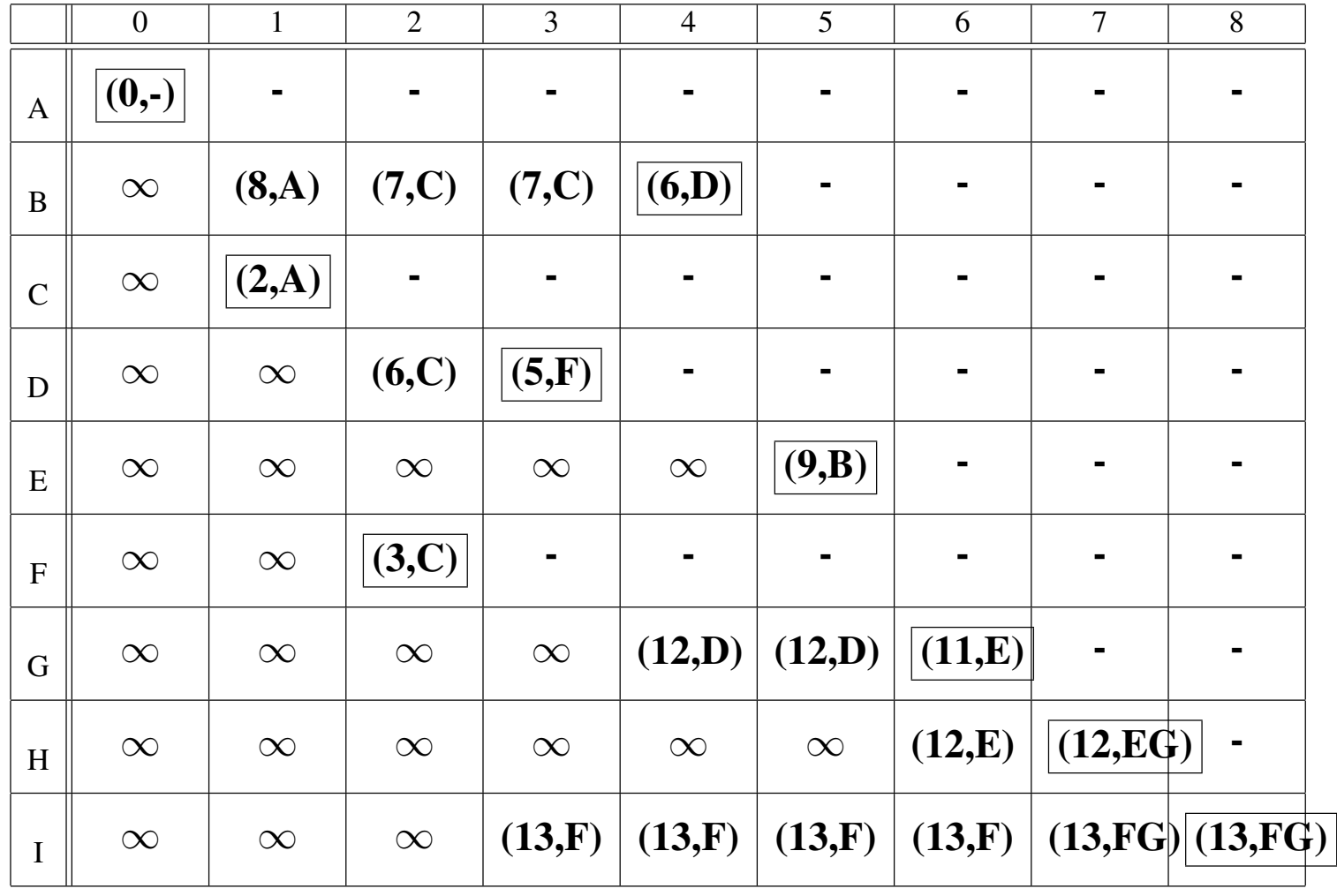

Kürzester Pfad: ACFI

b) Die im vorherigen Teil berechneten Informationen reichen aus, damit *A* seine komplette Routing-Tabelle für das gegebene Netz erstellen kann. Der Eintrag zum Erreichen von Router *C* ist bereits vorgegeben. *Füllen Sie die Routing-Tabelle entsprechend Ihrer Ergebnisse aus dem vorherigen Teil aus*.

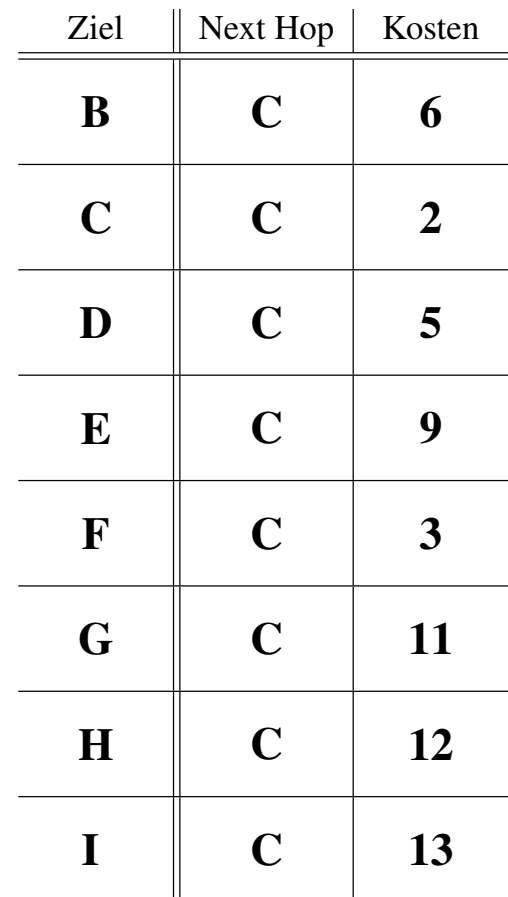

c) Die beiden prominenten Kategorien für Routing-Verfahren sind *Distance Vector* und *Link State*. Was ist der *Hauptunterschied* dieser beiden Kategorien?

Distance Vector gibt globale Informationen lokal weiter, Link State gibt lokale Informationen global weiter.

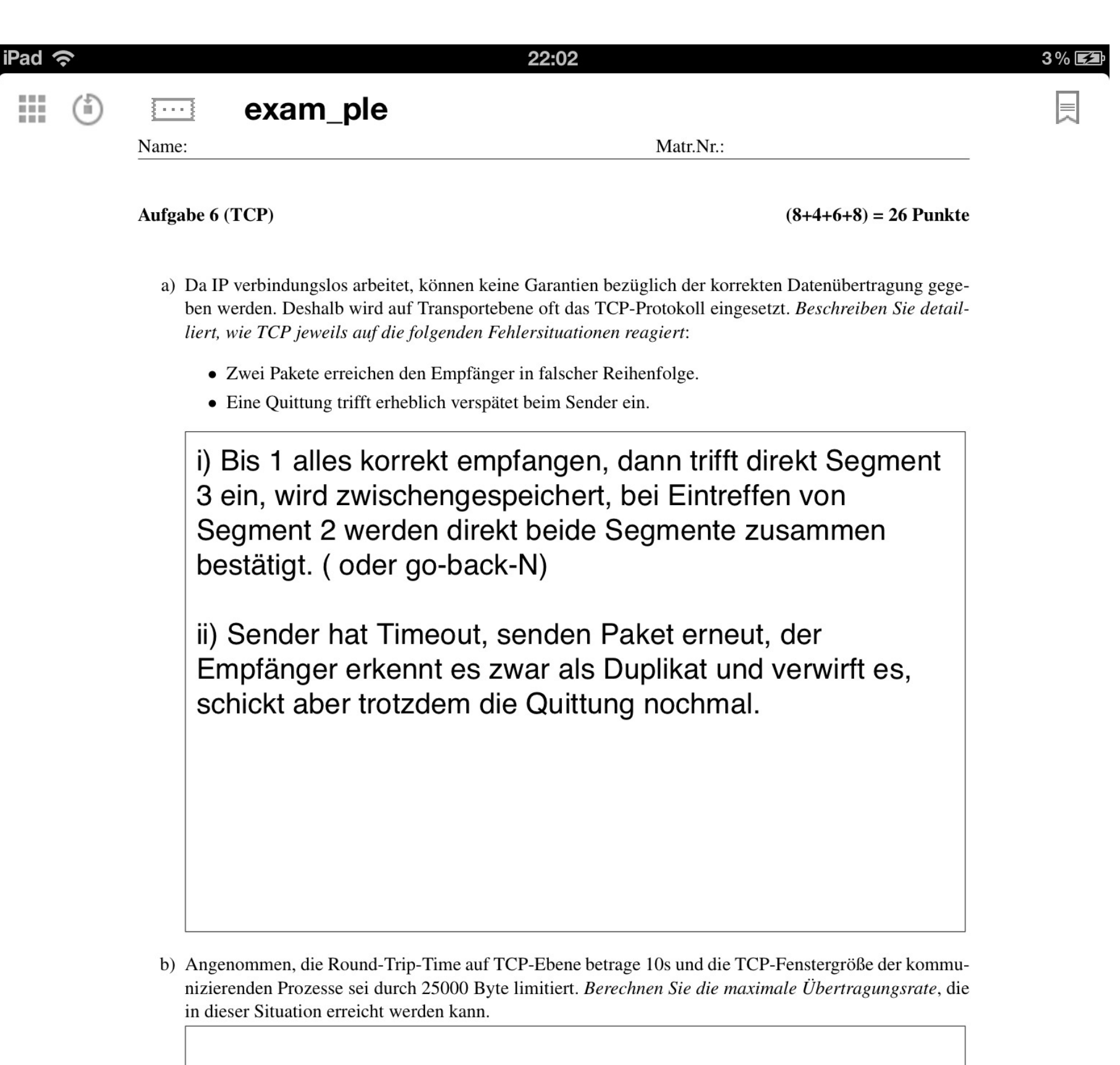

Siehe nächste Seite

 $\mathbf{r}$ 

 $\triangleright$ 

 $\overline{\phantom{a}}$ 

### Lösung 2 (TCP)  $(8+4+6+8) = 26$  Punkte

- a) Da IP verbindungslos arbeitet, können keine Garantien bezüglich der korrekten Datenübertragung gegeben werden. Deshalb wird auf Transportebene oft das TCP-Protokoll eingesetzt. *Beschreiben Sie detailliert, wie TCP jeweils auf die folgenden Fehlersituationen reagiert*:
	- *•* Zwei Pakete erreichen den Empfänger in falscher Reihenfolge.
	- *•* Eine Quittung trifft erheblich verspätet beim Sender ein.

Siehe Videoaufzeichnung.

b) Angenommen, die Round-Trip-Time auf TCP-Ebene betrage 10s und die TCP-Fenstergröße der kommunizierenden Prozesse sei durch 25000 Byte limitiert. *Berechnen Sie die maximale Übertragungsrate*, die in dieser Situation erreicht werden kann.

Sliding Window sagt: sende 25.000 Byte, dann warte auf Quittungen. Erst bei Erhalt von Quittungen darf das Fenster dementsprechend weitergeschoben werden. Quittungen können erst nach der RTT kommen, also erst nach 10 Sekunden. Also kann man in 10 Sekunden 25.000 Byte schicken, somit 2.500 Byte in 1 s. Umrechnen in Bit macht: 20.000 Bit/s = 20 kBit/s.

c) Bei einem Datenaustausch zwischen zwei Kommunikationspartnern kann es neben einer Überlastung des Empfängers auch zu einer Überlastung des Netzwerks kommen. Die für diese Aufgabe betrachtete TCP-Verbindung nutzt den *Slow-Start-Algorithmus* mit einem Schwellwert (Slow Start Threshold, ssthresh) zur *Congestion Avoidance* von anfangs 16 kByte. Die MSS sei 1 kByte, die Window Size des Empfängers 32 kByte.

Es soll dargestellt werden, wie sich die Datenrate in diesem Szenario ändert. Dazu ist unten ein Diagramm angegeben, in welchem für die Übertragungsschritte 1 bis 20 die jeweils erreichte Übertragungsrate (ausgedrückt über die Größe des Sendefensters) dargestellt werden soll. Als ein Übertragungsschritt werde hier die Versendung der möglichen Datenmenge samt Empfang der Quittungen bezeichnet; wurden alle Quittungen des aktuellen Übertragungsschrittes erhalten, soll im nächsten Übertragungsschritt wieder die nun mögliche Datenmenge versendet werden. Beim 9., 13. und 18. Übertragungsschritt finde ein Timeout statt, der vom Sender als Netzüberlastung interpretiert wird.

*Zeichnen Sie für die Übertragungsschritte 1 bis 20 jeweils die Größe des Sendefensters sowie den Threshold in das Diagramm ein.*

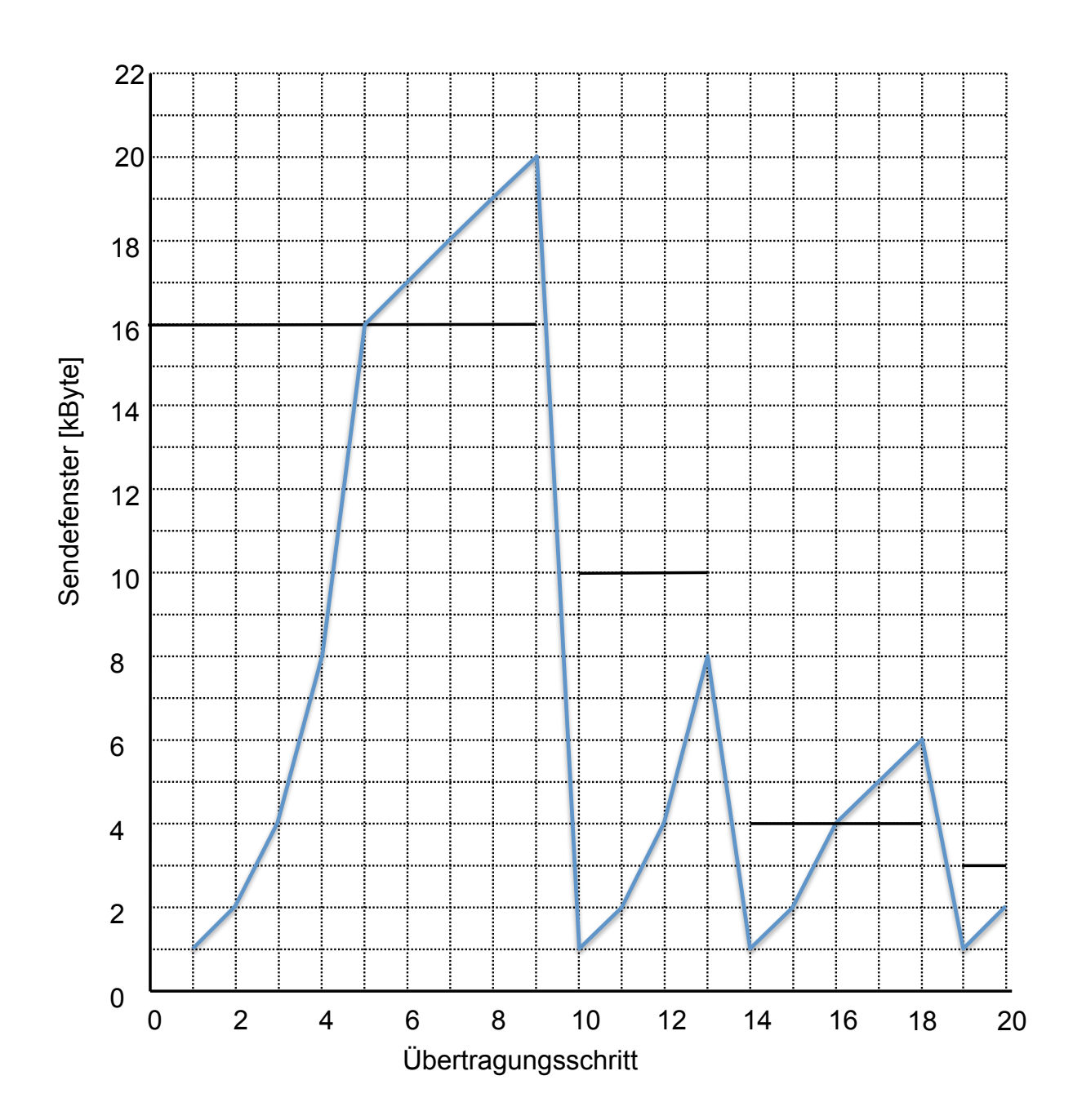

d) TCP arbeitet bidirektional. Welche TCP-Headerfelder werden für die *Rolle als Empfänger* in der Datenaustauschphase verwendet? *Geben Sie vier Felder an und begründen Sie, warum/wofür der Empfänger sie verwendet.*

Jede Menge, der Empfänger verwendet fast alle Felder, z.B.:

- *•* Sequenznummer eingehender Pakete muß geprüft werden, um festzustellen, ob dies das nächste erwartete Segment ist und eine Quittung geschickt werden kann.
- *•* Entsprechend wird die Quittungsnummer beim Versenden von Quittungen benötigt.
- *•* ... und damit zusammen das ACK-Flag, damit die andere Seite die Quittungsnummer betrachtet.
- *•* Das WIN-Feld wird in Quittungen benötigt: wir teilen dem Sender mit jeder Quittung mit, wie viel Buffer noch zur Verfügung steht.

### Lösung 3 (Sicherheit)  $(6+3+5) = 14$  Punkte

a) *Berechnen Sie einen geheimen Schlüssel unter Verwendung des Diffie-Hellman-Algorithmus'*. Nutzen Sie *p* = 11 und *g* = 3. Verwenden Sie als Geheimzahlen der Kommunikationspartner kleine Zahlenwerte.

- 1.) Alice wählt  $a = 3$  und berechnet  $A = g^a$  mod  $p = 3^3$  mod  $11 = 5$ .
- 2.) Alice sendet *g*, *p* und *A* an Bob (oder nur *A*, falls der Rest vorher schon bekannt war).
- 3.) Bob wählt  $b = 2$ , berechnet  $B = g^b \mod p = 3^2 \mod 11 = 9$  und noch dazu den Schlüssel  $K = A<sup>b</sup>$  mod  $p = 5<sup>2</sup>$  mod 11 = 3. Außerdem sendet Bob seinen Wert *B* an Alice.
- 4.) Nun kann Alice auch den Schlüssel berechnen:  $K = B^a$  mod  $p = 9^3$  mod  $11 = 3$ .

b) Sie verwenden *RSA* als asymmetrisches Verschlüsselungsverfahren und haben *p* = 7 and *q* = 3 gegeben. *Ist <* 3*,* 21 *> ein gültiger geheimer Schlüssel?* Begründen Sie Ihre Antwort.

Berechne zunächst  $\phi(n)$  mittels  $n = p * q = 21: \phi(n) = (p - 1) * (q - 1) = 12$ .

Wähle *e* relativ prim zu 12 sowie als multiplikativ Inverses zu *d* = 3 *mod* 12. D.h.: existiert ein *e* mit *e* ∗ 3*mod*12 = 1? Da 3 Faktor von 12 ist, gibt es keins. Man kann die Lösung auch schon abkürzen, indem man direkt sagt, dass die 3 bereits teilerfremd zu 12 sein müsste.

Wer das nicht weiß, muss alle Werte auf der Suche nach einem Inversen durchtesten (was nicht lange dauert, da es nicht viele sind) und findest nix. Oder man führt overkillmäßig den erweiterten euklidischen Algorithmus durch, aber der ist hier völlig überflüssig.

c) Die Firma SecureSys bietet ihre Sicherheitssoftware *S* auf ihrer Webseite zum Download an. Der Webserver hat ein Zertifikat mit einem öffentlichen Schlüssel; der zugehörige private Schlüssel ist sicher hinterlegt. Der Systemadministrator schlägt folgende Authentifizierungsmethode für den vertrauenswürdigen Download der Software vor: Zusammen mit Software *S* wird der folgende Wert im Download zur Verfügung gestellt:  $H(S||KU_W)$ .

Es gilt die folgende Syntax:

- *• S*: Software
- *• KR<sup>W</sup>* : privater Schlüssel des SecureSys-Webservers
- *• KU<sup>W</sup>* : öffentlicher Schlüssel des SecureSys-Webservers
- *• H*(*M*): kryptographischer Hash von *M*
- *• ||*: Konkatenation zweier Bitfolgen

*Ist die vorgeschlagene Methode geeignet, um den Download zu authentifizieren? Wenn ja, warum? Und wenn nein, was sollte stattdessen getan werden?*

Die Methode ist nicht geeignet, denn jeder der die Hashfunktion und den öffentlichen Schlüssel kennt, kann die Authentifizierungsinformationen fälschen. Der Hashwert sollte mit dem privaten Schlüssel verschlüsselt werden! Wobei da schon der Hashwert über *S* reicht.